## **Adobe Premiere Pro CC - How to Revert Project Version to Use in Older Versions of Premiere Pro**

**The purpose of this wiki is to demonstrate how to edit the version information of your Adobe Premiere Pro (\*.prproj) project file so that it may be backwards compatible with older versions of the Adobe Premiere Pro CC software. Some may refer to this process as "hacking" your file.**

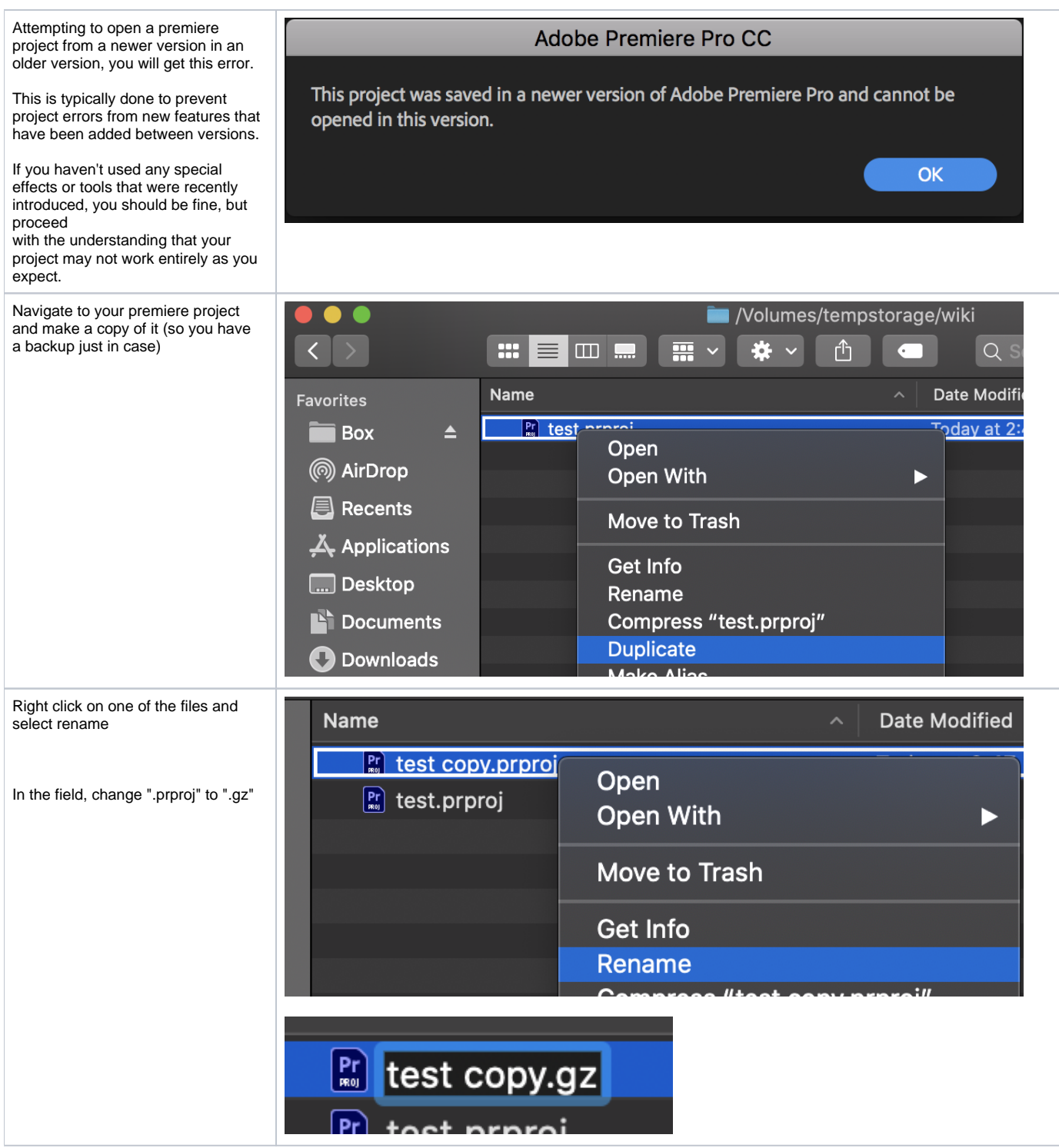

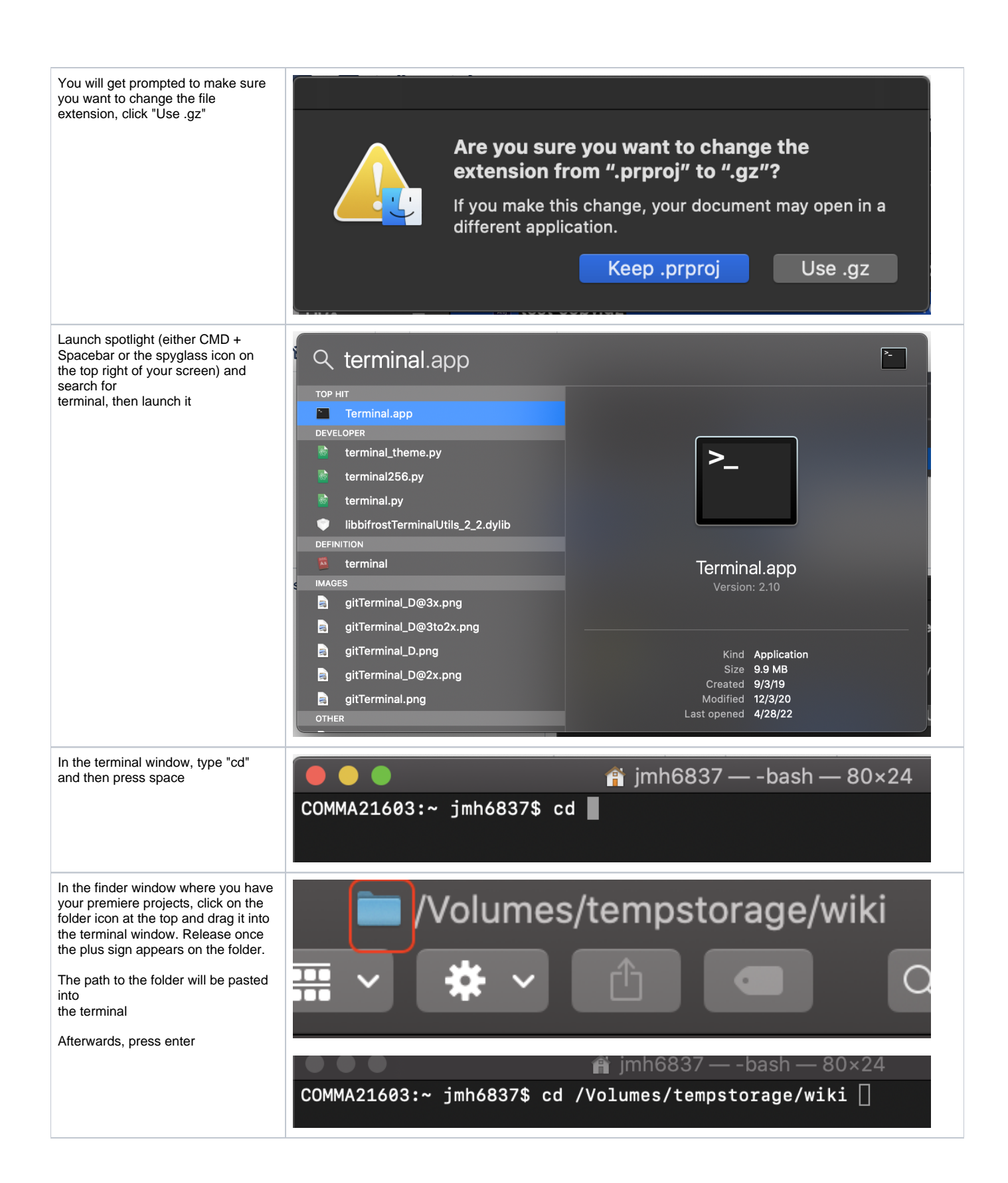

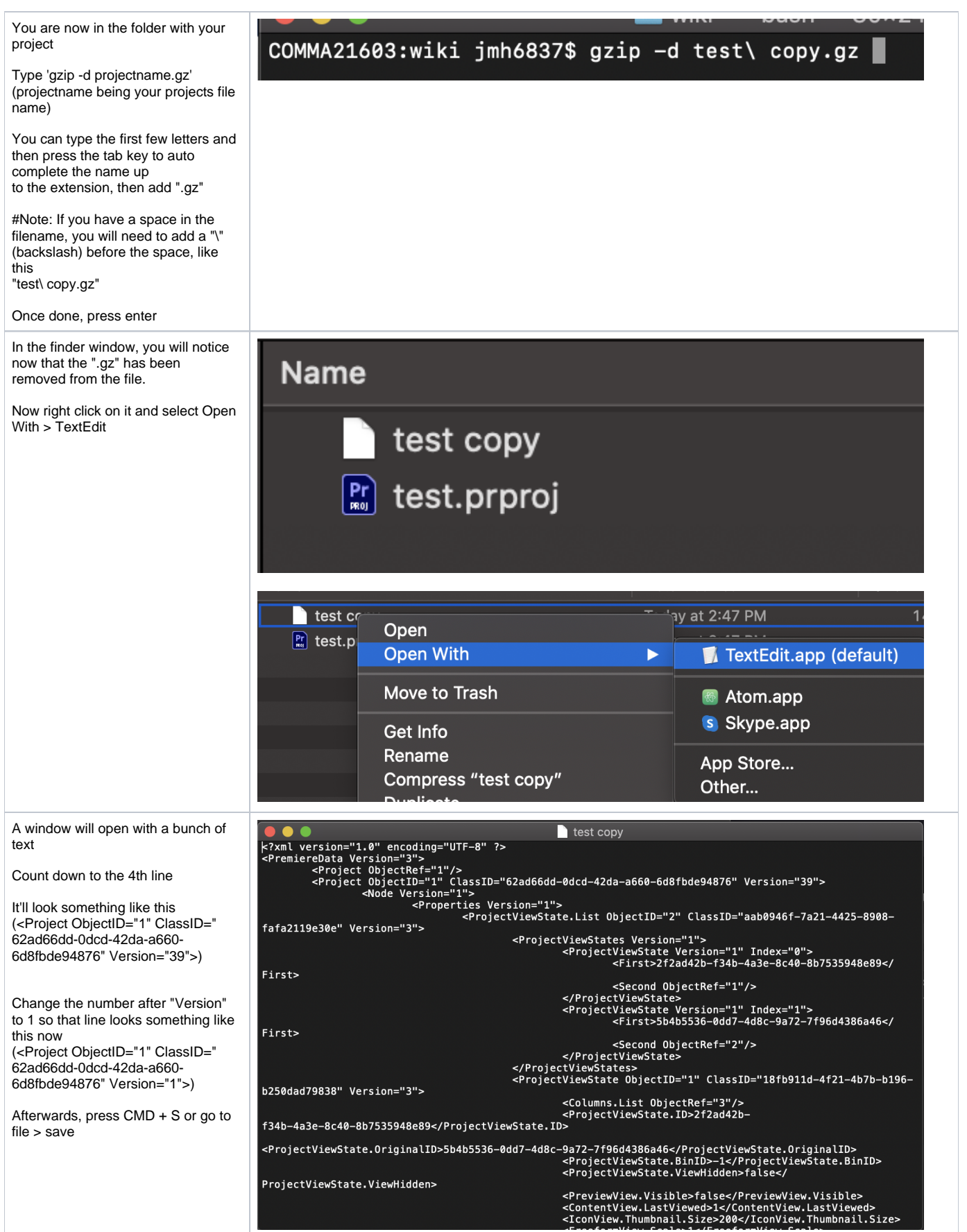

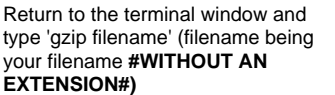

Then press enter

You exte

Repeat the above steps to rename it fron

[COMMA21603:wiki jmh6837\$ gzip -d test\ copy.gz<br>[COMMA21603:wiki jmh6837\$ gzip test\ copy **stat** 

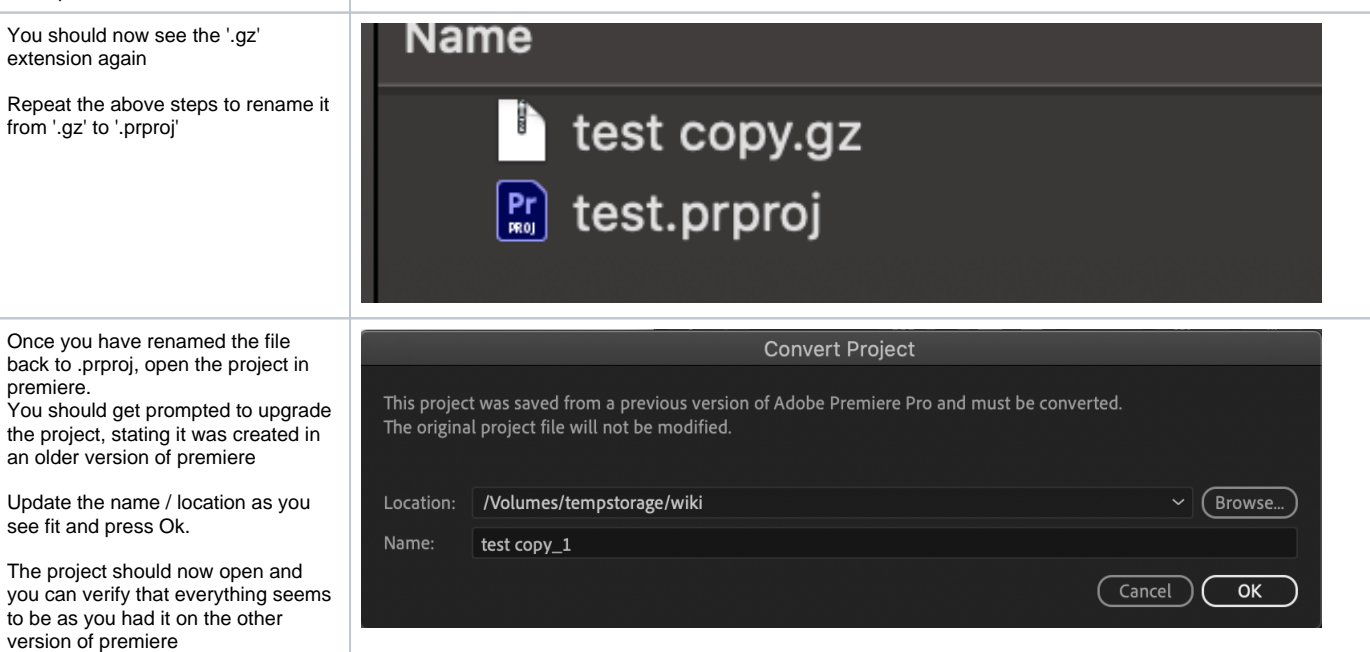